## **Autodesk - AutoCAD Land Desktop 2009 ISO**

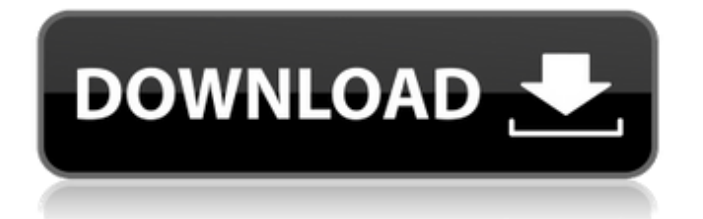

You know that Windows 10 was released much later than C3D/LDT Companion 2009. They (Autodesk) didn't have a chance to test this product in Windows 10 or develop it. However, the company has a solution to this problem in the form of a software package. This package has support for Windows 10. But you should be able to install C3D V4 on Windows 10 using the tools in this package. To do this, download the package, unzip it to the C:\\Program Files (x86)\\1Di\\1Cv7\\Tests\\C3DCompanion.exe folder. Download and install C3DV4, or use one (in this case) of the two C3D installation discs.

## **Autodesk - AutoCAD Land Desktop 2009 ISO**

You know that Windows 10 was released much later than C3D/LDT Companion 2009. They (Autodesk) didn't have a chance to test this product in Windows 10 or develop it. However, the company has a solution to this problem in the form of a software package. This package has support for Windows 10. But you should be able to install C3D V4 on Windows 10 using the tools in this package. To do this, download the package, unzip it to the C:\\Program Files (x86)\\1С\\1Cv7\\Tests\\C3DCompanion.exe folder. Download and install C3DV4, or use one (in this case) of the two C3D installation discs. dd2bc28256

<http://www.ressn.com/physical-pharmacy-book-cvs-subrahmanyam-670/> <https://mercatinosport.com/wp-content/uploads/2022/11/phylbet.pdf> [https://nashvilleopportunity.com/wp](https://nashvilleopportunity.com/wp-content/uploads/2022/11/pasamones_galia_knyga_pdf_download.pdf)[content/uploads/2022/11/pasamones\\_galia\\_knyga\\_pdf\\_download.pdf](https://nashvilleopportunity.com/wp-content/uploads/2022/11/pasamones_galia_knyga_pdf_download.pdf) [http://www.kiwitravellers2017.com/wp](http://www.kiwitravellers2017.com/wp-content/uploads/2022/11/nedgraphics_texcelle_pro_cracked_rar_32.pdf)[content/uploads/2022/11/nedgraphics\\_texcelle\\_pro\\_cracked\\_rar\\_32.pdf](http://www.kiwitravellers2017.com/wp-content/uploads/2022/11/nedgraphics_texcelle_pro_cracked_rar_32.pdf) <https://lacomfortair.com/descargar-mp8-mantenimiento-preventivo-con-61/> <https://marcsaugames.com/2022/11/26/40605/> <https://thelacypost.com/steinberg-wavelab-v5-01a-h2o-serial-key-link/> <http://stealthilyhealthy.com/adobe-photoshop-cc-v14-multi-win-keygen-only-xforce-crackl-exclusive/> <http://adomemorial.com/2022/11/26/toshiba-e-studio-file-repack-downloader-1-1-repack-download/> <http://nuihoney.com/crack-revit-2018/>